#### Network monitoring

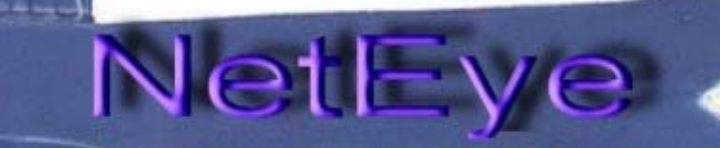

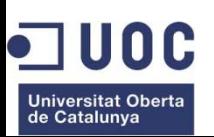

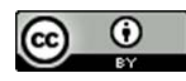

NetEye - Monitoring by Francisco Basurte Garrido is licensed under a [Creative Commons Reconocimiento 3.0 Unported License](http://creativecommons.org/licenses/by/3.0/).

Zabbix

# Por qué?...

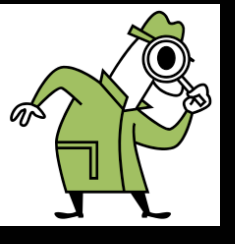

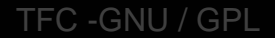

...expectativas

### **Alcance**

#### **Fase II**

- Formación HelpDesk
- Despliegue total
- Control batch
- Documento recuperación

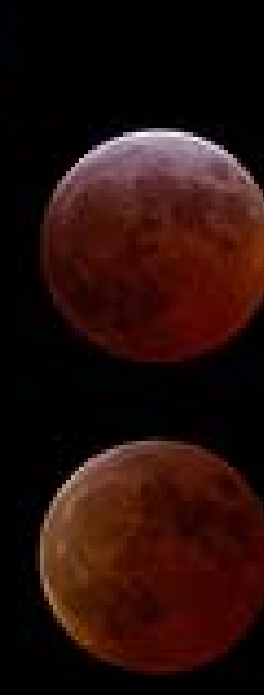

#### **Fase I**

- Plataforma base
- Monitorización básica
- Estudio Fase II

TFC -GNU / GPL **Infrastructure monitoring - Zabbix** 

 $T_0 = 0$ 

# Objetivos

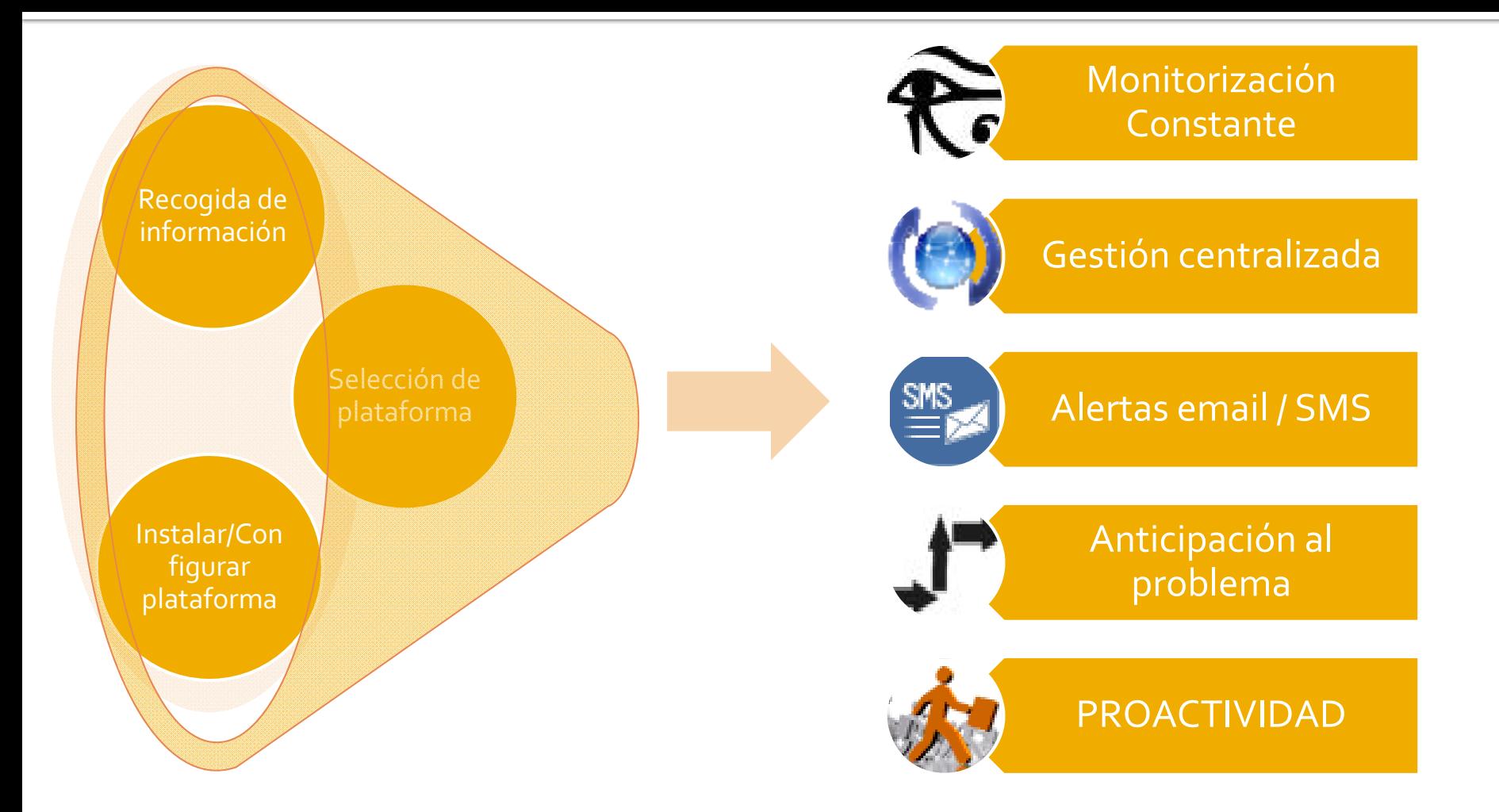

### Software monitorización

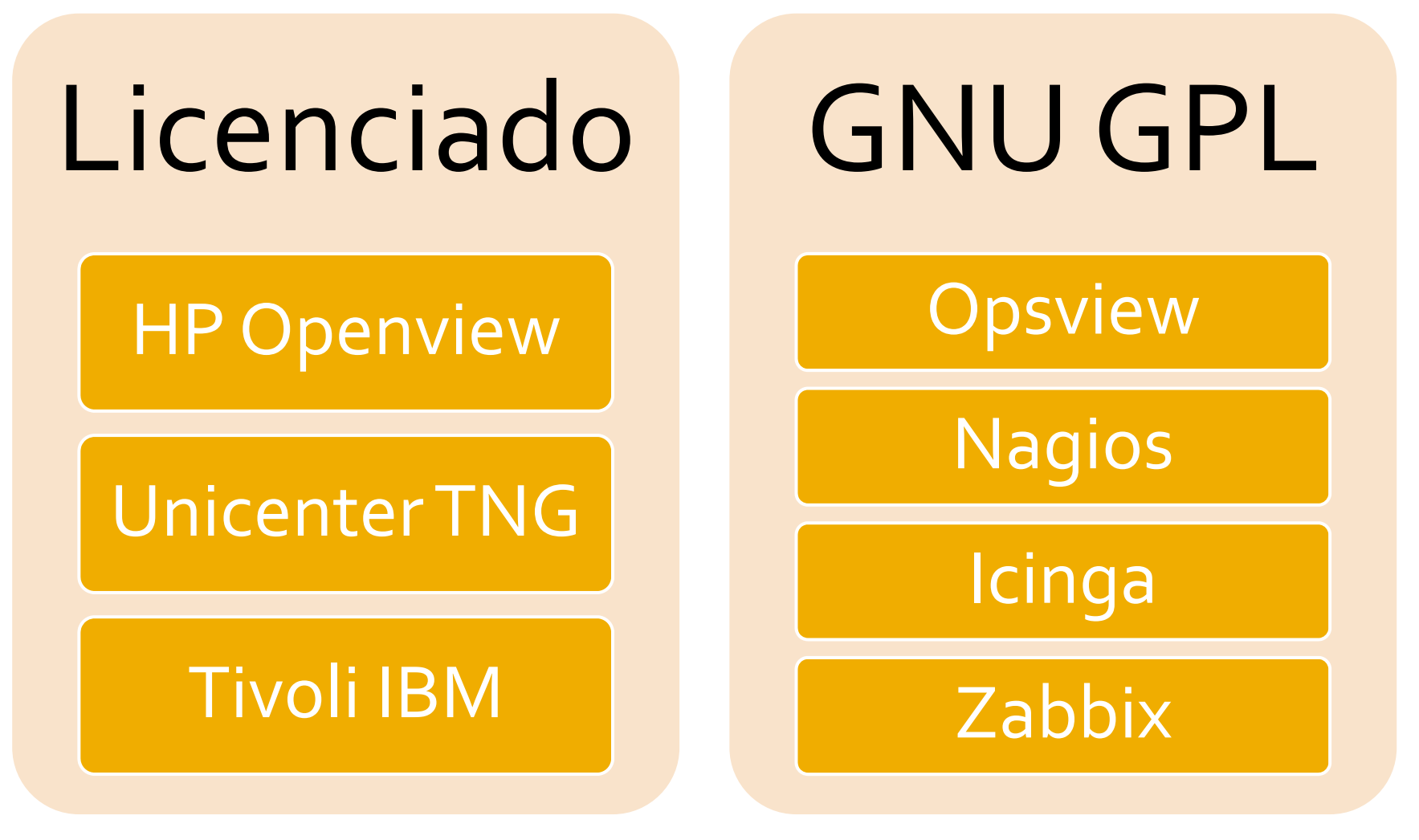

### Instalación plataforma

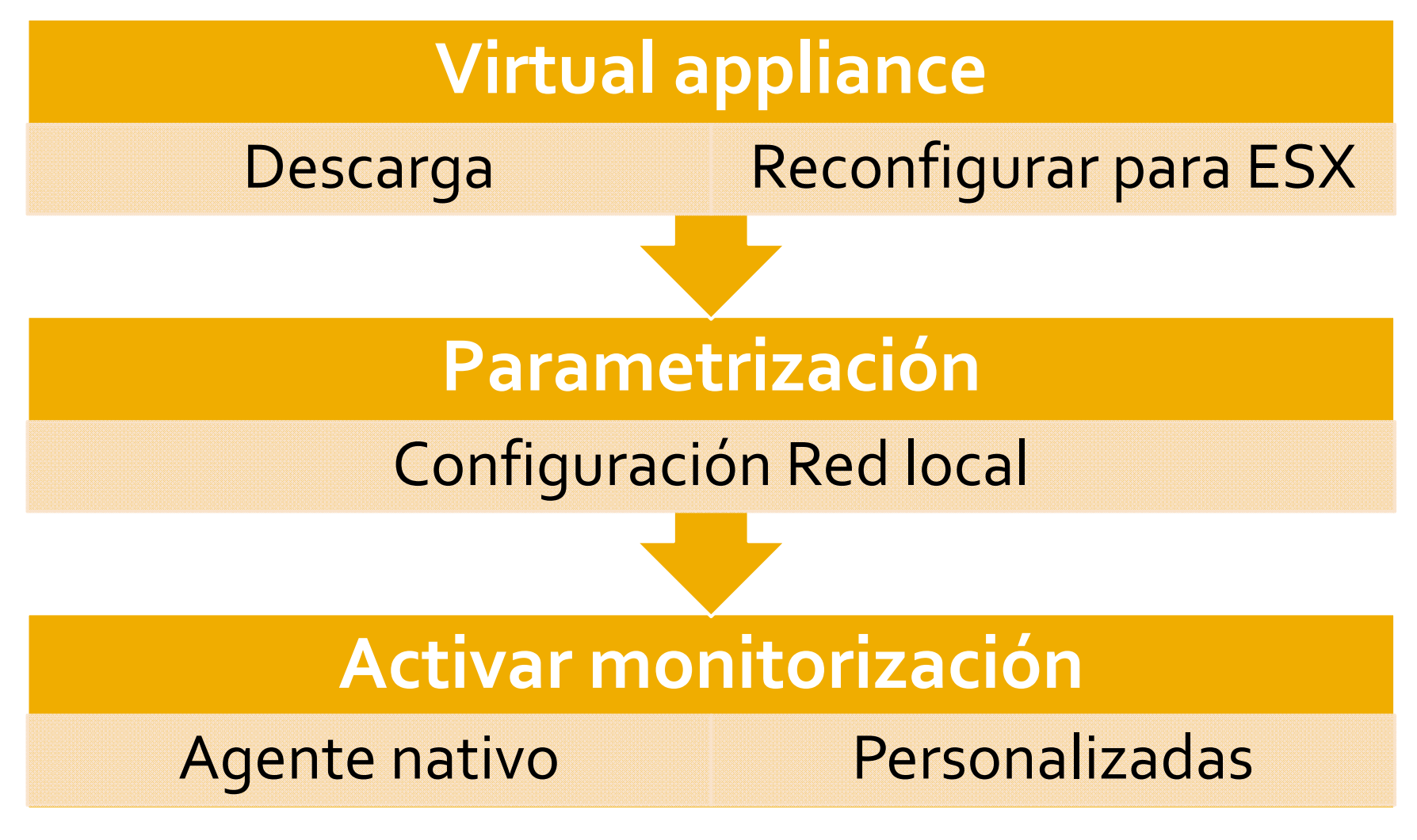

## **Selección Plataforma**

### Interface php

• Interface php fácil manejo

### Estructura objetos

• Intuitiva, flexible y potente

### Comunidad

• Soporte en foros

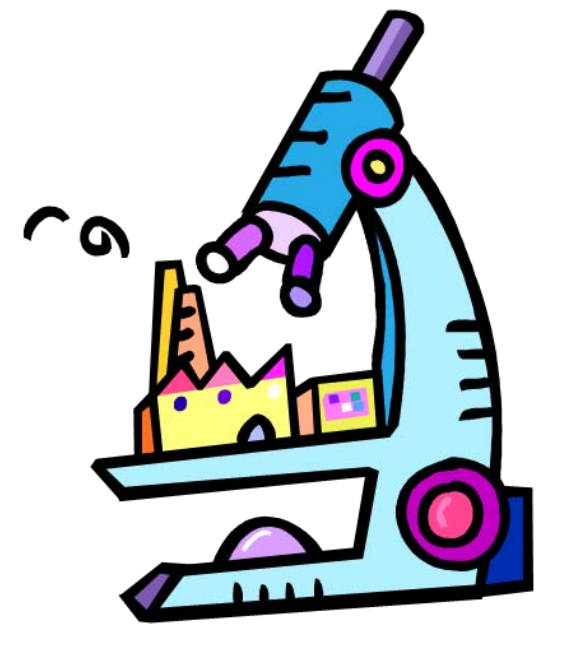

# Jerarquía de objetos

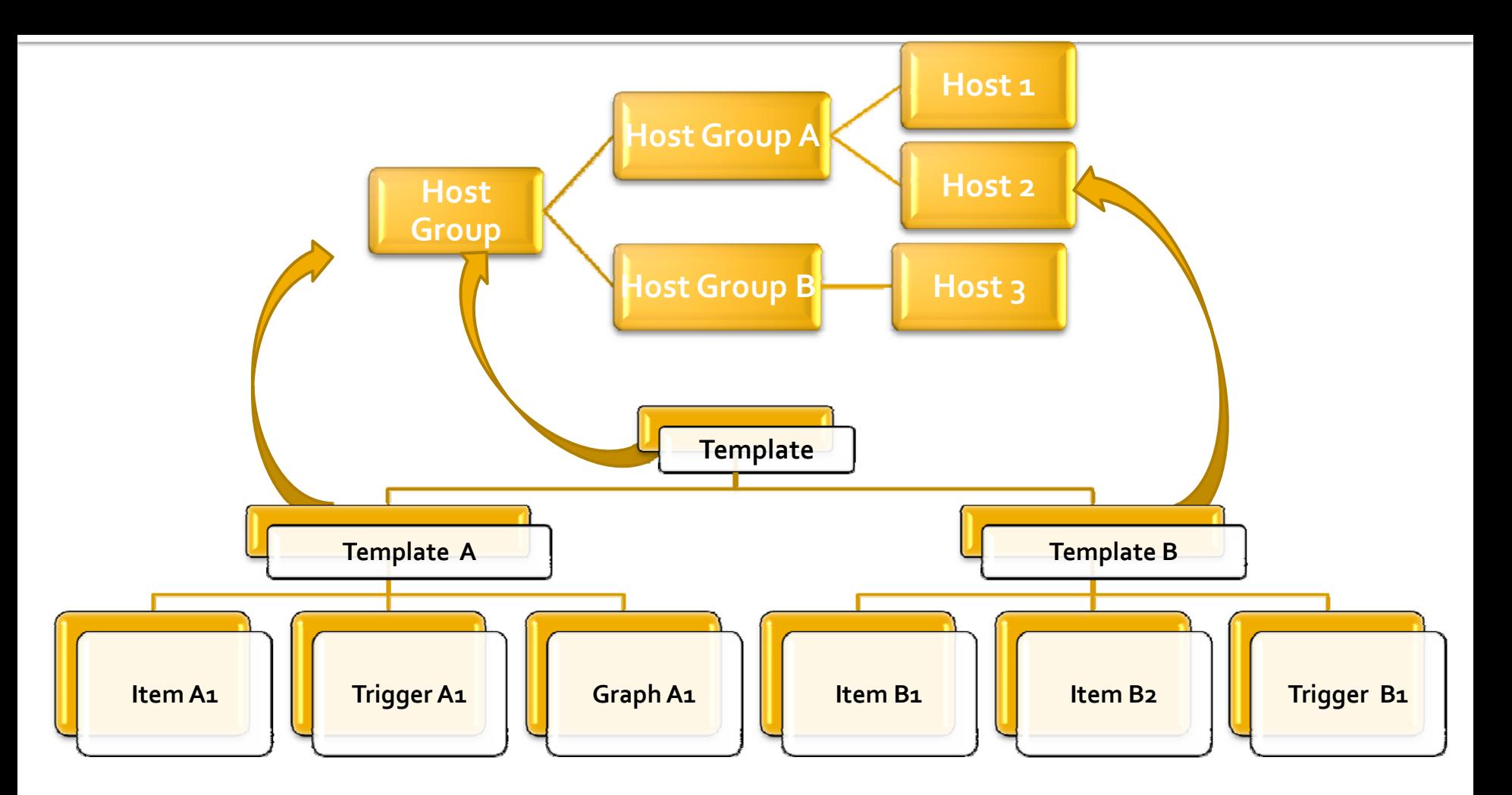

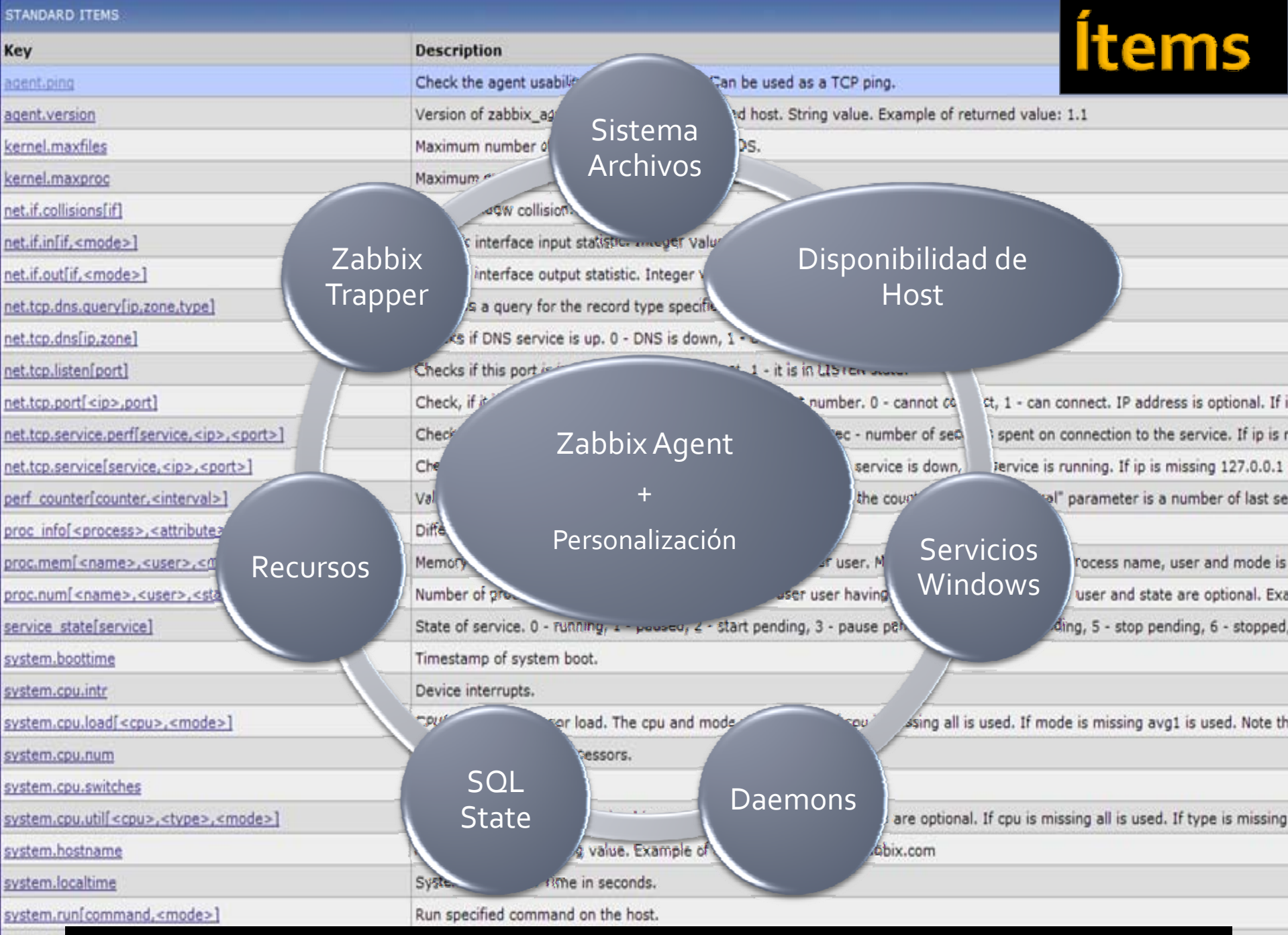

**EVALUMENTE ARTIC -GNU / GPL Infrastructure monitoring - Zabbix** 

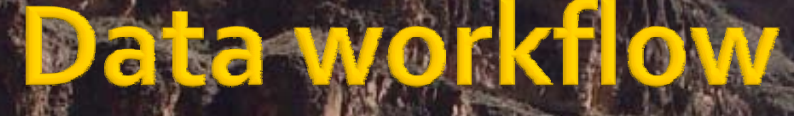

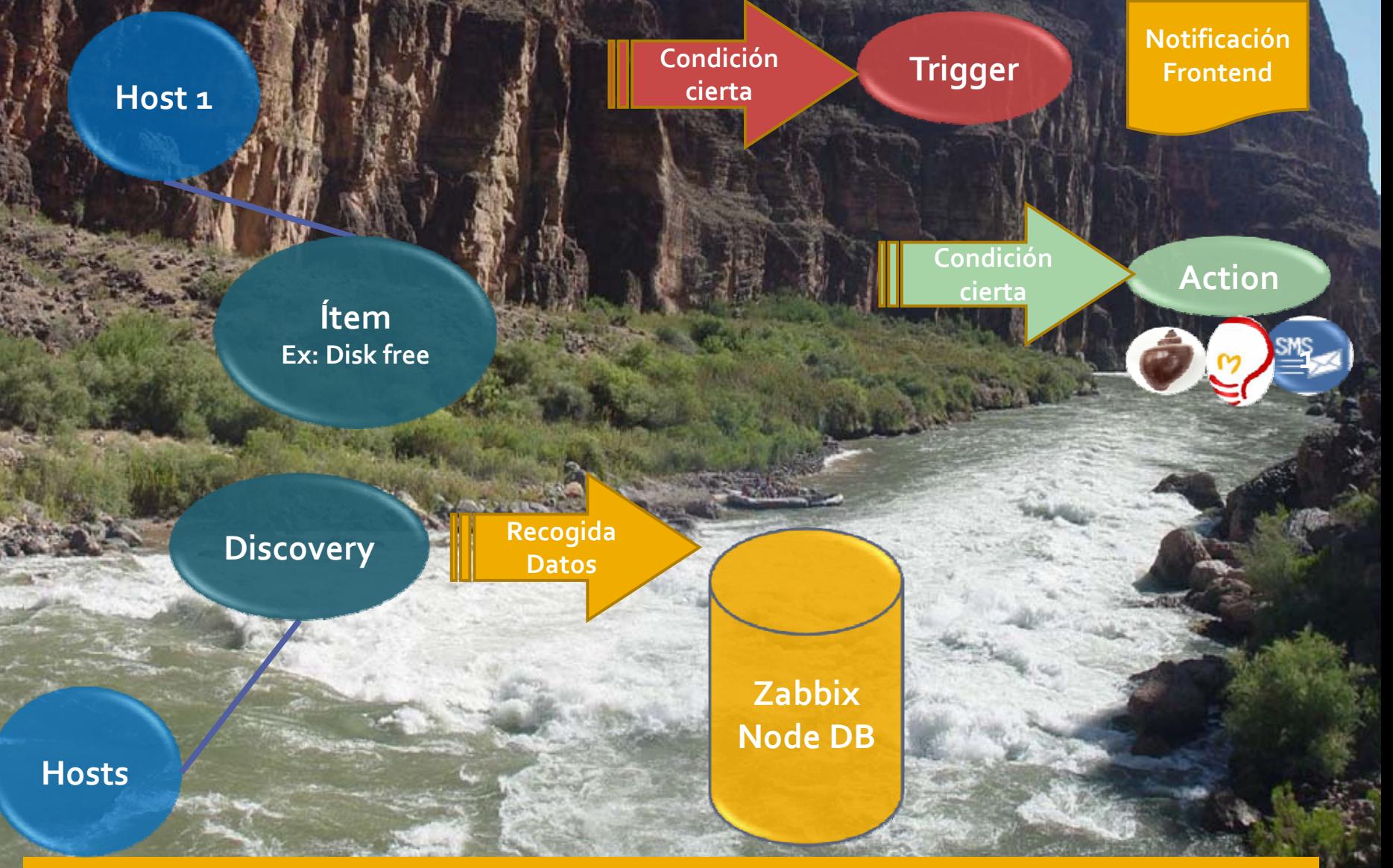

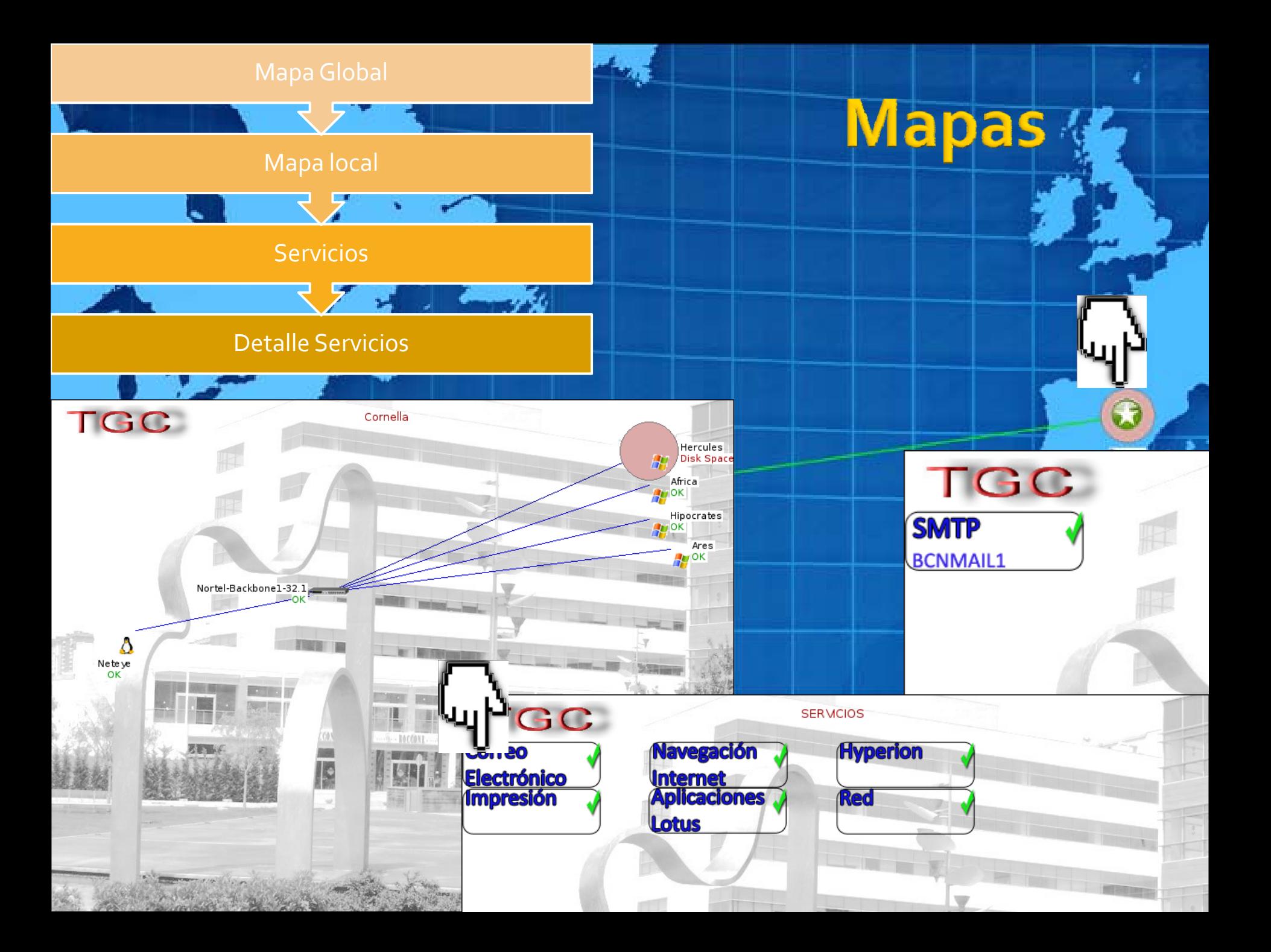

### **Gráficos**

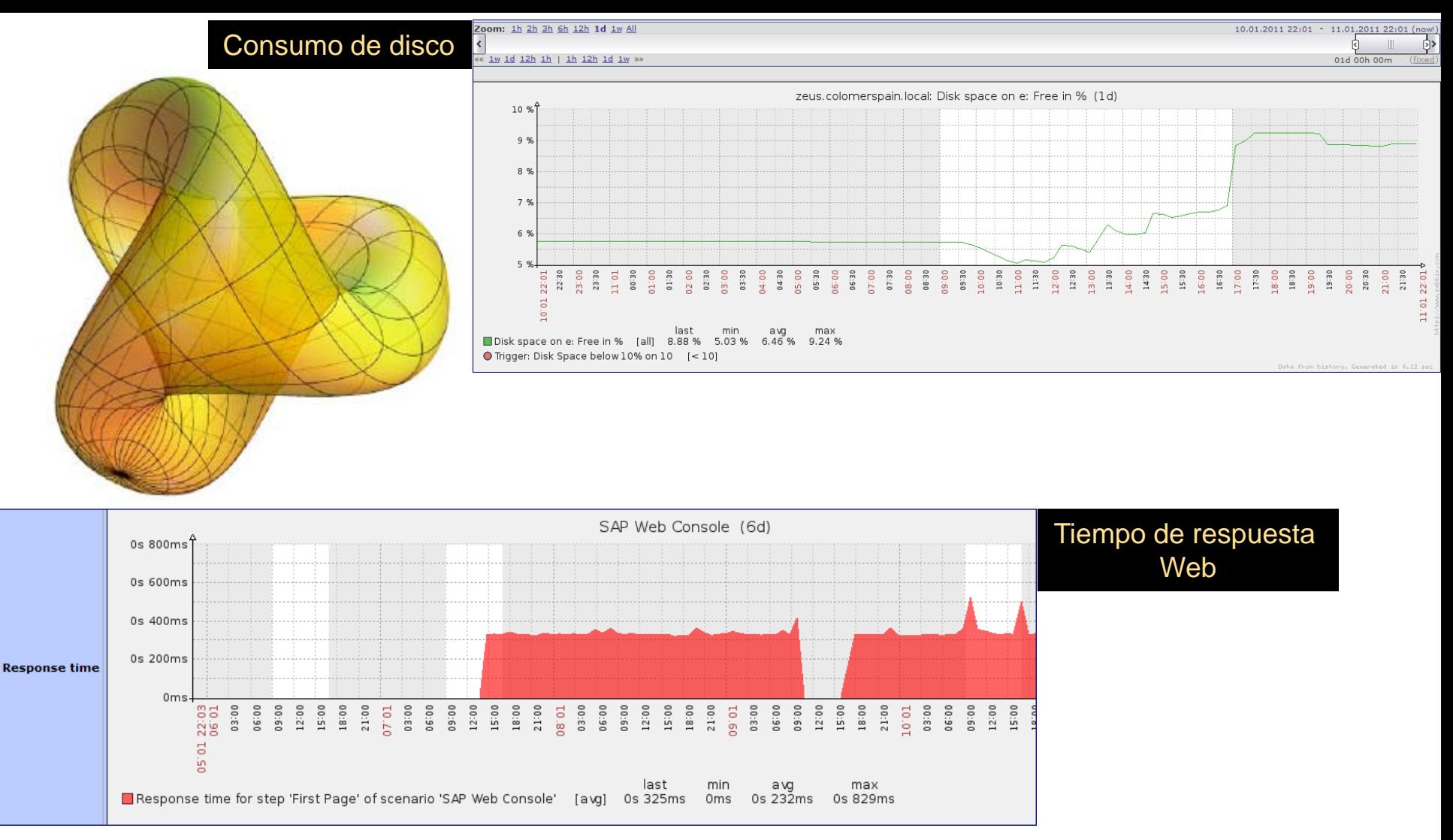

### **Estudio Fase II**

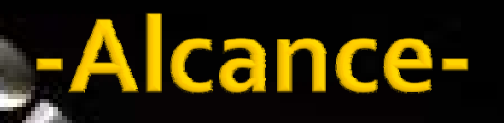

**Worldwide**

**Formación HD Solución recuperación**

**Solución upgrade**

**CheckList**

### **Estudio Fase II** Actualización constante

**Formación HelpDesk**

**Detectar requerimientos**

**Implementar mejoras**

**COLOR CALIFE CAMERO**  $\sum_{i=1}^n \frac{1}{n_i} \sum_{i=1}^n \frac{1}{n_i} \sum_{i=1}^n \frac{1}{n_i} \sum_{i=1}^n \frac{1}{n_i} \sum_{i=1}^n \frac{1}{n_i} \sum_{i=1}^n \frac{1}{n_i} \sum_{i=1}^n \frac{1}{n_i} \sum_{i=1}^n \frac{1}{n_i} \sum_{i=1}^n \frac{1}{n_i} \sum_{i=1}^n \frac{1}{n_i} \sum_{i=1}^n \frac{1}{n_i} \sum_{i=1}^n \frac{1}{n_i} \sum_{i=1}^n \frac{1}{n_i$ 

er an amazon

Loughlee W.  $e^{i\theta}$ 

 $\mathcal{L}^{\text{max}}$  $\frac{1}{\mu}$  and  $\frac{1}{\mu}$ distant

# Recursos / Inversión

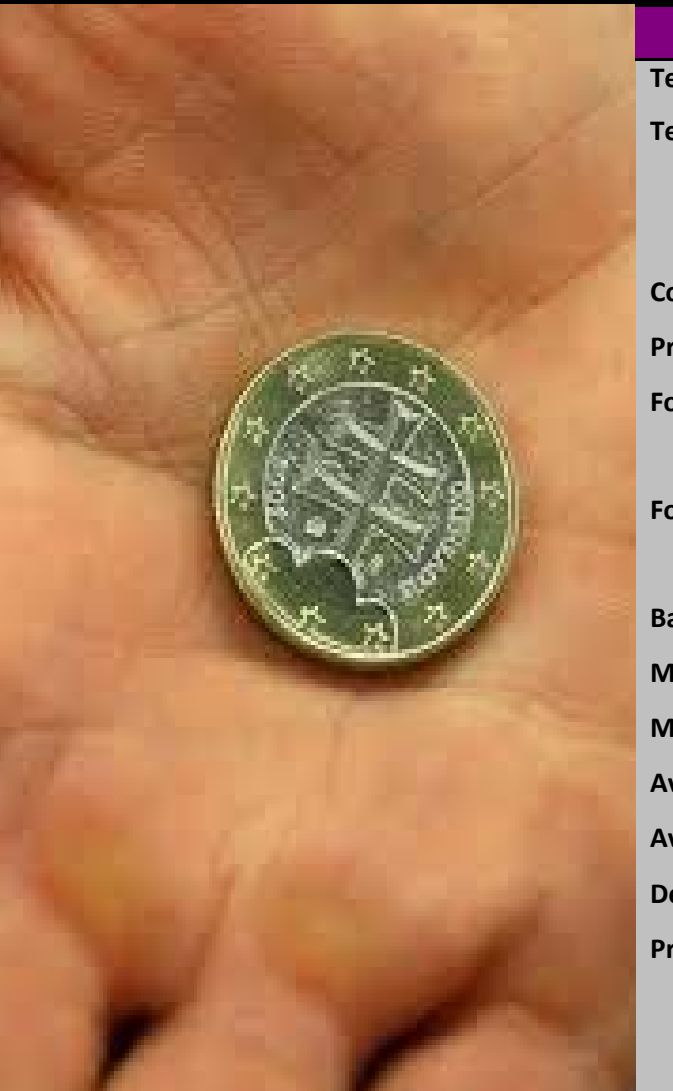

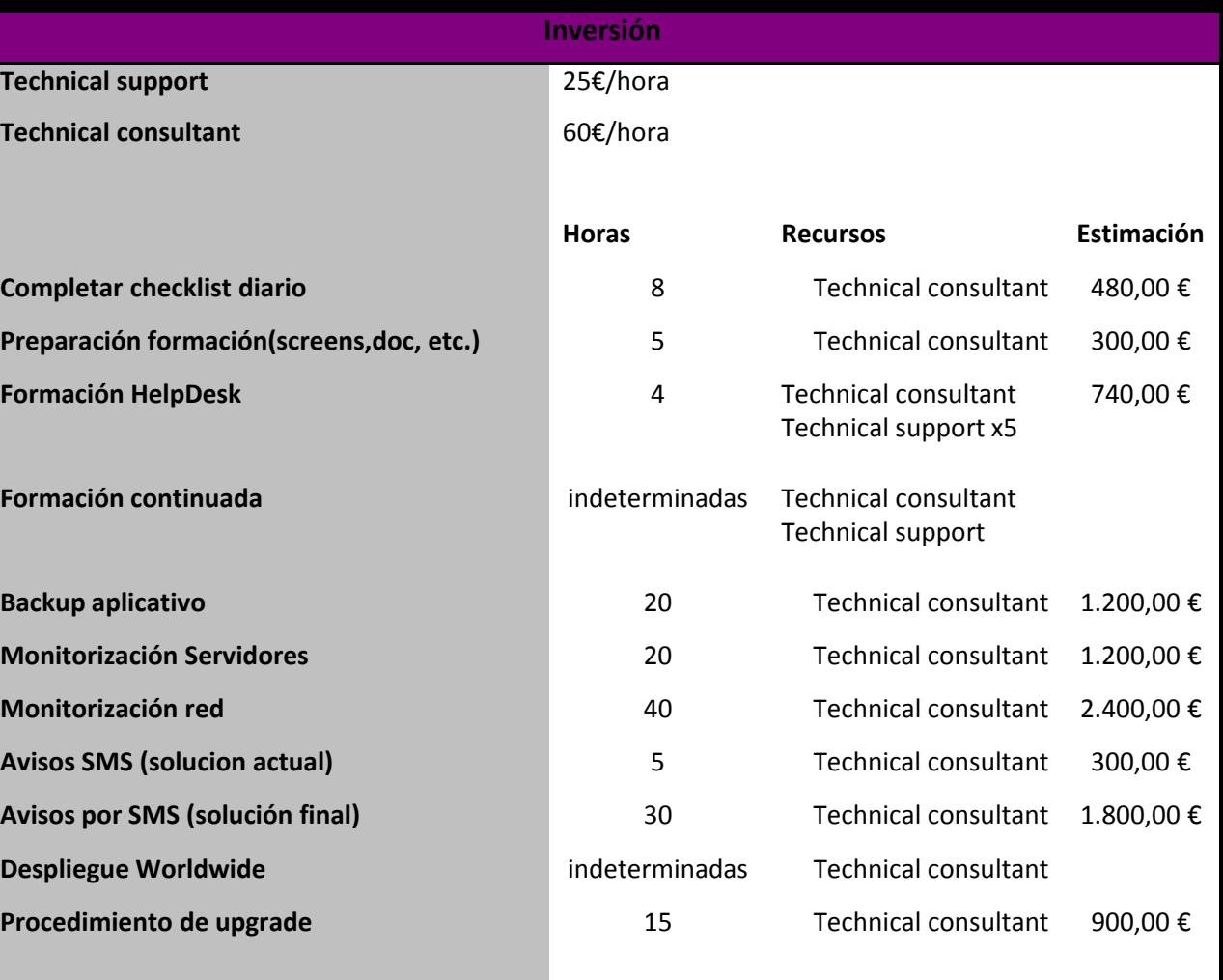

**TOTAL**

**9320**

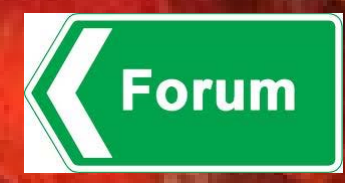

**Conclusiones** 

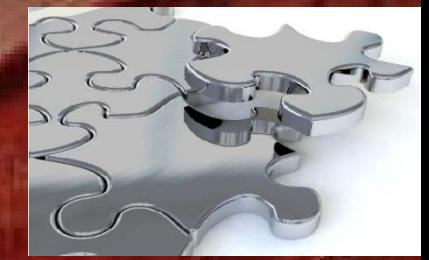

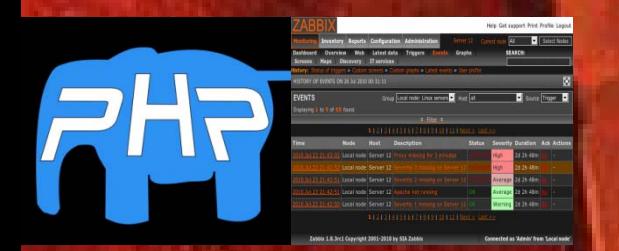

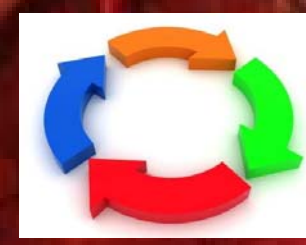

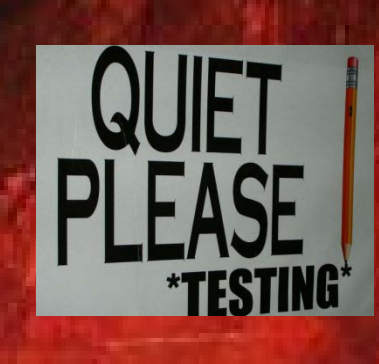

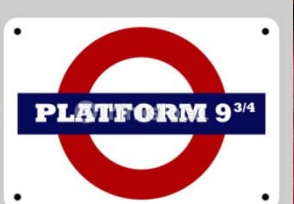

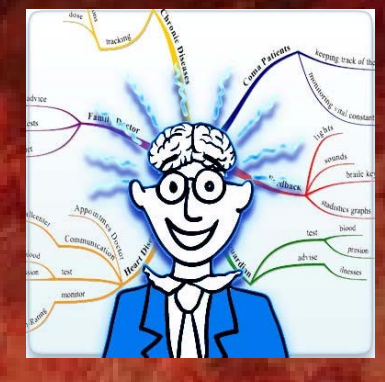

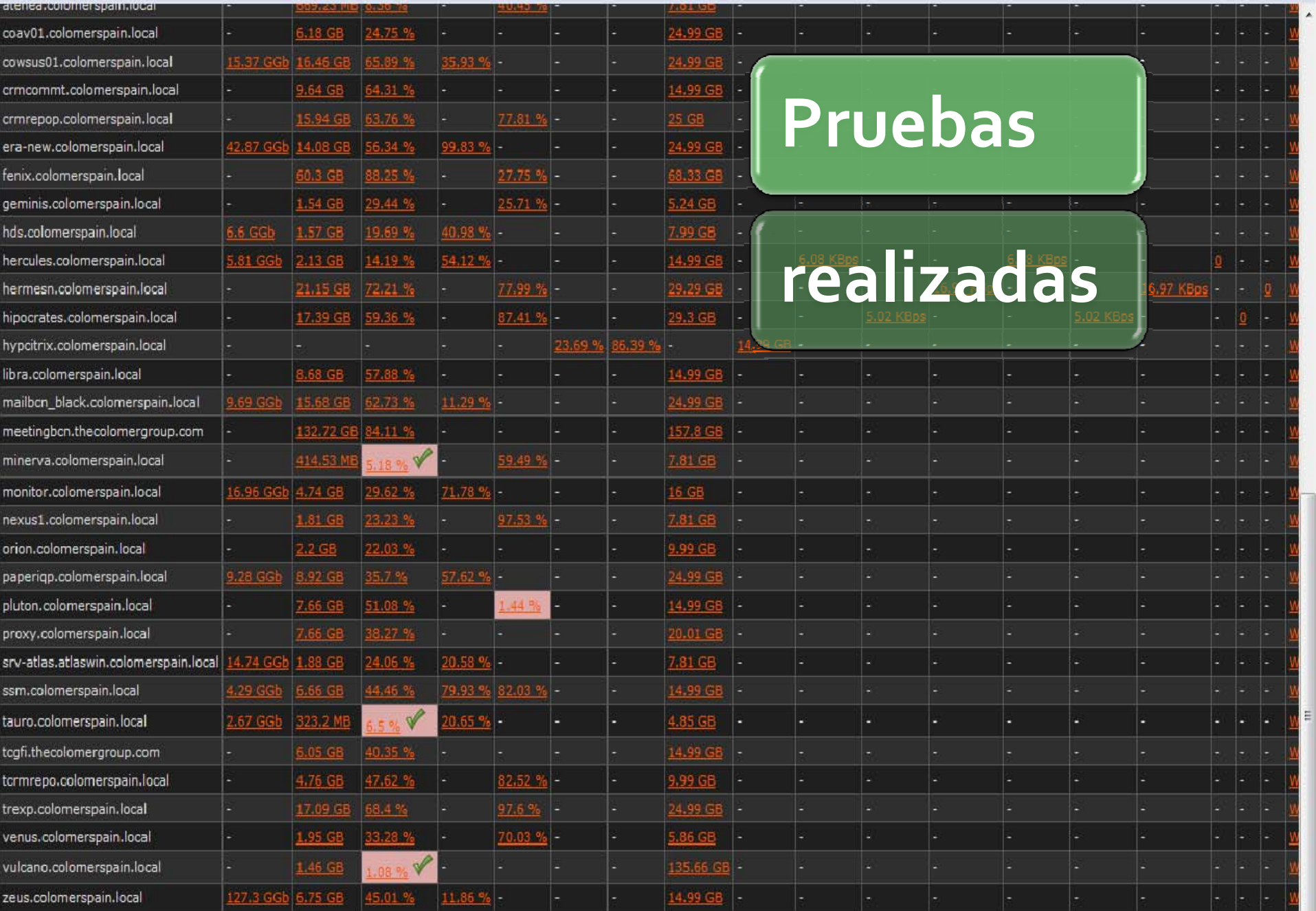

#### Zabbix 1.8.3 Copyright 2001-2010 by SIA Zabbix

 $\left| \cdot \right|$ 

### **Projecto Final de Carrera** *GNU GPL*

#### **Enginyeria Tècnica Informàtica Sistemes Universitat Oberta de Catalunya**

**2006/07-1 # 2010/11-1**

**Alumno: Francisco Basurte Garrido,** kiko@akamez.org

**Consultor: Juan Ramon Esteban Grifoll**